# ⼤数据的信息基础设施

### 计算虚拟化

陈一帅

### [yschen@bjtu.edu.cn](mailto:yschen@bjtu.edu.cn)

北京交通大学电子信息工程学院

**―――** ⽹络智能实验室

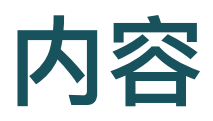

- 虚拟化
- 虚拟机
- 容器
- 微服务
- 微服务实例

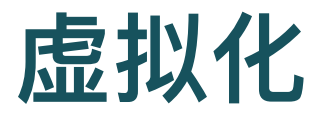

- 程序
	- 一些指令
- 操作系统(OS)
	- 允许多个用户程序同时运行, 分享资源
	- 进行状态管理、程序上下文切换、I/O 访问控制
- 程序不能进行状态管理、I/O 访问指令, 因为会接入其它程 序的状态
	- 。 要通过操作系统执行这些指令
- 提供看起来真实,但实际上是在软件中处理的这些指令的过 程, 被称为虚拟化

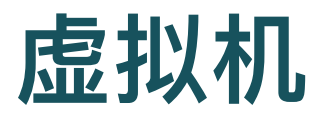

- Virtual Machine (VM)
- 在虚拟机管理程序上运行的 OS
- 是一个完整机器的软件映像, 可以将其加载到服务器上并像 其他程序一样运行

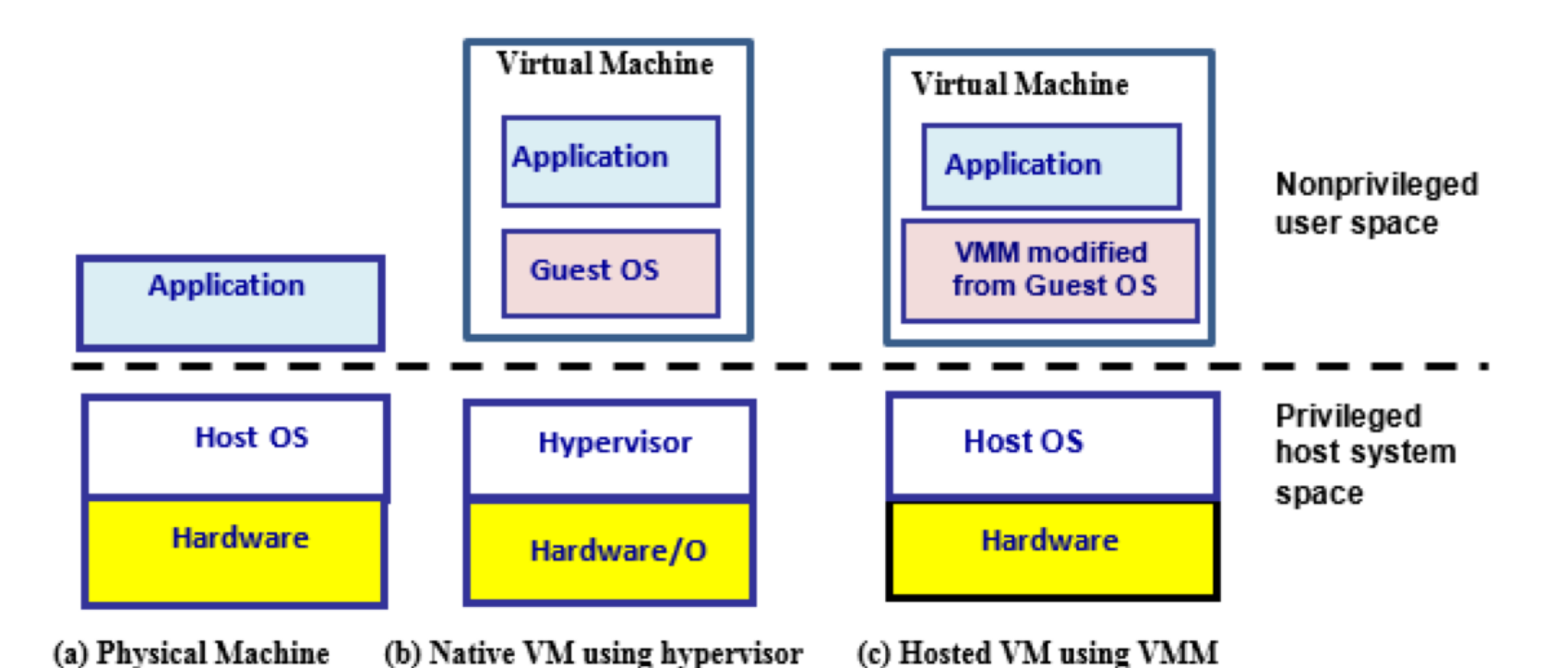

# 两种虚拟机

- Native 虚拟机
	- 基于虚拟机管理程序 Hypervisor
	- Hypervisor 在 OS 之下, 允许多个 OS 同时运行, 分享同一个硬件资 源
	- 管理和分配服务器资源
	- 如 Citrix Xen, Microsoft Hyper-V, VMWare ESXi
- Hosted 虚拟机
	- 基于 VMM
	- 虚拟机管理程序作为进程运行在主机操作系统上
	- 如 VirtualBox 和 KVM

# 例:**XEN Hypervisor**

- Hypervisor 在 OS 之下
- 允许多个 OS 同时运行, 分享同一个硬件资源

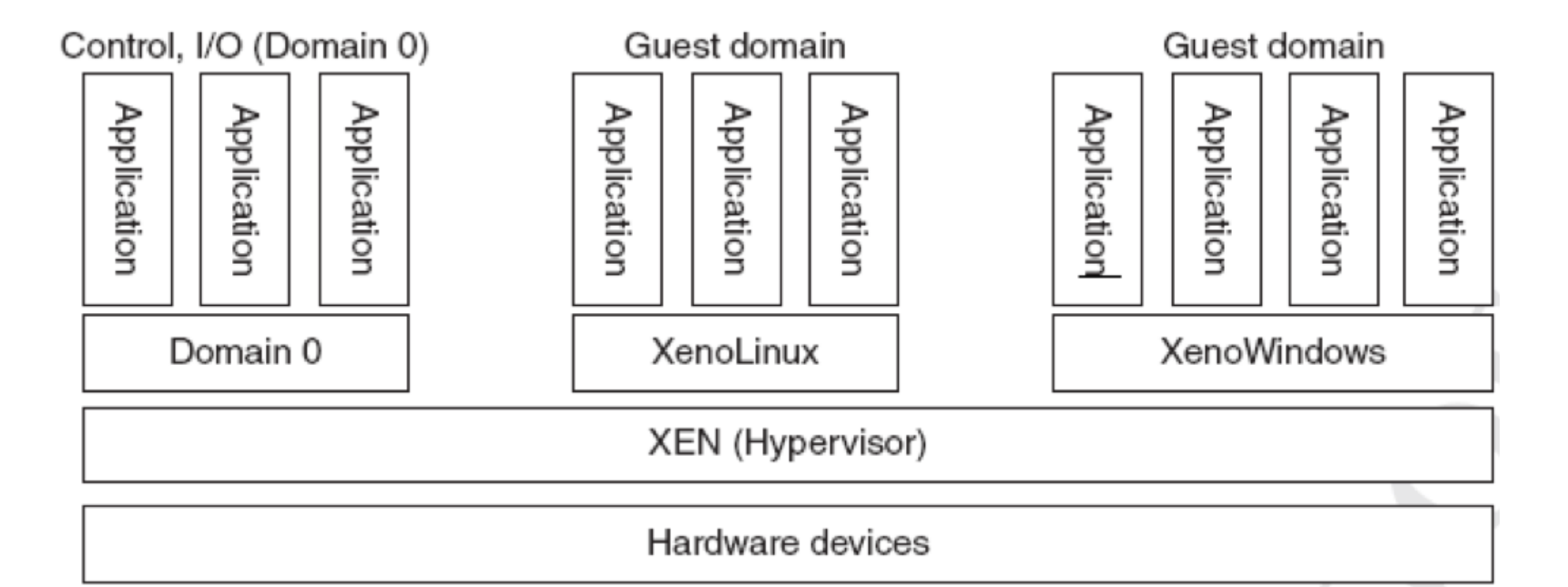

# 虚拟机带来的好处

- 云可以选择使⽤哪个服务器来运⾏请求的 VM 实例
- 如需要,可在一台服务器上同时运行多个 VM
- 同一服务器上的不同 VM 中运行的用户应用程序之间彼此之 间几乎完全没有察觉
- 可以监视每个 VM 的运行状况, 记录事件并重启 VM
- 一个 VM 实例崩溃, 不会使整个服务器崩溃

# 虚拟化的好处

- 最小化硬件成本 (CapEx)
	- 一台物理硬件上的多个虚拟服务器
- 能够轻松将 VM 移至其他数据中心
	- 。 提供灾难恢复, 硬件维护
	- 跟随太阳(活跃的用户)或跟随月亮(便宜)
- 合并空闲的工作负载, 释放未使用的物理资源
	- 用户流量是突发性的和异步的, 提高设备利用率, 省电
- 更轻松的自动化 (降低 OpEx)
	- 简化的硬件和软件供应/管理
- 可扩展、灵活, 支持多种操作系统

# 灵活的计费

- 例: 亚马逊 AWS 的三种虚拟机实例的计费方式
	- On-demand instances
	- Reserved instances:1~3 年
	- o Spot instances: 竞价, 闲时用, 区域有关

#### 弹性配置器

o Ryan Chard 弹性配置器,成本降低多达 95%

## 虚拟机的问题

- 成本问题
	- 每个 VM 都需要一个操作系统 (OS)
	- 每个操作系统都需要许可证 ⇒ CapEx
	- 。每个操作系统都有自己的计算和存储开销
	- 需要维护,更新 ⇒ OpEx
	- VM 成本 = 添加了 CapEx + OpEx
- 性能问题
	- 启动操作系统,需要额外的 Overhead
	- o VM 是完整的 OS 实例, 因此可能需要几分钟才能启动

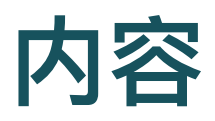

- 虚拟化
- 虚拟机
- 容器
- 微服务
- 微服务实例

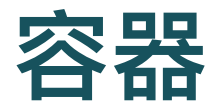

- 另一种虚拟化方法
- 具有虚拟机的所有良好特性,同时更轻量级
- 在同一操作系统上运行许多应用
	- 这些应用共享操作系统及其开销
- 但不会互相干扰
	- 未经明确许可就无法访问彼此的资源

## 容器的隔离

- 容器将应用程序及其所有库依赖关系和数据打包到一个易于 管理的单元中
- 每个容器有自己的网络,主机名,域名,进程,用户,文件 系统, IPC, 互不干扰

### **Docker**

- 允许在包括所有应用程序依赖项的容器中运行应用程序
- 该应用程序可以看到一个完整的私有进程空间, 文件系统和 网络接口
	- 例如,容器中的"显示进程"(在 Linux 上为 ps)命令将仅显示容器中 的进程
- 与同一主机操作系统上其他容器中的应用程序隔离

## 容器的轻量级

- 在操作系统上提供隔离,轻量级
- ⽐ VM 轻
	- 。是一个应用
	- 应⽤和它的依赖库、配置、数据的打包
- 启动快
	- 。 可以在几秒钟内将应用程序初始化并运行
- 比 Process 重
	- o 一个容器内能运行多个 Process

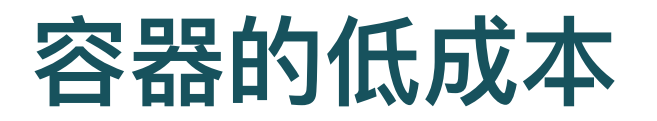

- 在一个操作系统上运行多个容器
- 所有容器共享操作系统
- CapEx 和 OpEx

# 容器的优点

- 具有虚拟机的所有良好特性
- 可移植
	- 容器从 Image 中生成, 也可以另存为 Image
	- 。同一个 Image 可以在个人计算机, 数据中心或云中运行
	- 。可以停下来、保存并移动到另一台计算机上或以后运行
- 可扩展
	- 。 可以在同一台计算机或不同计算机上运行多个副本
- 灵活
	- 可根据容器构建时的设计来限制或不限制操作系统资源

## 容器的原理

- Linux 内核功能, 绑定和容纳进程的资源调用
	- 基于 namespace 实现名称空间隔离(isolation)
	- 基于控制组(cgroup)实现资源限制

# 容器的分层实现

- Image 是逐层构建的, 每个 Image 都有很多层
- Docker 首先在称为 Alpine 的基础 Linux 内核上运行
	- 其他操作系统功能在该基础之上分层
- 例如:
	- 先安装 Ubuntu OS, 一层
	- $\circ$  然后安装 Python 软件包, 一层
	- $\circ$  安装 Python 的安全补丁, 一层

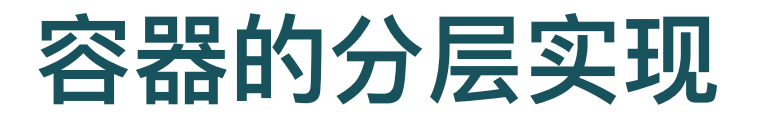

- 层是容器高性能和可移植的关键
- 层可以在许多容器之间共享
	- 安装迅速
- 容器实例可以与其他容器实例共享库
	- 启动迅速
	- 相对于 VM, 也可以在一台主机上运行更多容器

### **Docker**

- 使用 Google 的 Go 编程语言编写
- 管理容器, 提供覆盖网络和安全性
- 提供容器之间的隔离,帮助他们共享操作系统
- 最初由 Docker.com 开发,现已开源
- 可从 Docker.com 下载用于 Linux, Windows 和 Mac
- 两个版本:
	- 。社区版(CE): 免费讲行实验
	- 企业版 (EE) : 用干带付费支持的部署
- Docker Swarm 和 Kubernetes 管理大量容器

# **Image** 存储库(**Registries**)

- Image 存储在 Registries 中
	- 每个 Image 都有几个标签, 例如 v2, 最新, ...
	- 。每个 Image 都通过其 256 位哈希值进行标识
- 主机上有本地存储库
- 网络存储库
	- Docker Hub 存储库,经过 Docker 审查的 Image
	- 。 非官方存储库,未经审核的 Image,谨慎使用
- 启动 Image 时,在本地存储库中找不到的任何组件,会从 指定位置下载

# **Build** ⾃⼰的容器

- 创建脚本,标识所需的库、源⽂件和数据
- 在电脑上运行脚本以测试容器
- 将容器上传到网络存储库, 从那里可以将其下载到任何云

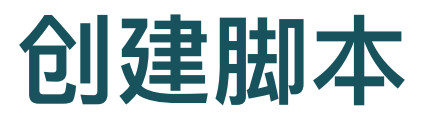

- 创建 Dockerfile, 描述应用程序、依赖包、以及如何运行的
- 例:NodeJS Web服务器

```
FROM Alpine
LABEL maintainer="xx@gmail.com"
RUN apk add –update nodejs nodejs –npm
COPY . /src
WORKDIR /src
RUN nmp install
EXPOSE 8080
ENTRYPOINT ["node"
,
"./app.js"]
```
# 脚本说明

- 从 Alpine Linux 开始
	- 注:也可以从其它容器开始
- 谁写的这个容器
- 使用 apk 安装 nodejs
- 复制应用程序文件
- 设置工作目录
- 安装应用程序依赖项
- 打开端口 8080
- 运行主要应用 app.js

## ⽣成容器

- 基于 Dockerfile, 使用 docker build 命令构建容器
- 下载
	- ⾸次运⾏ docker build 时,会下载所有组件,需要时间
	- 组件下载后,缓存在本地计算机上

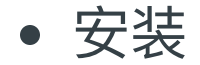

- 所有安装(如 pip)均已运行并分层到文件系统中,甚至对 Python 代 码也进行了分析以检查错误
- 由于这种预安装, 在运行容器时, 一切都已经存在, 所以运行起来特 别快

# **Docker Hub**

- <https://hub.docker.com/>
- 公共资源,可以在其中存储你的容器,搜索和下载数百个公 共容器
- 创建一个免费的 Docker 帐户, 并将容器保存到 Docker Hub

docker push yourname/bottlesamp

• 然后就可以将容器下载到云中并运行

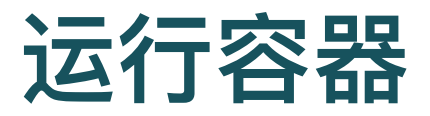

Docker run -d -p 8000:8000 yourname/bottlesamp

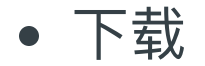

- 首次运行时, 会下载所有组件, 需要时间
- 组件下载后,缓存在本地计算机上
- 其它命令

ls, exec, stop, start, rm, inspect

# **Docker Mount** 主机⽂件系统

- 在容器操作系统中挂载主机目录
	- 容器可以与主机共享数据
	- 多个容器也可以共享该目录, 进行通信
- 例
	- 启动一个 Linux Ubuntu 容器, 把 Mac 电脑的/tmp 目录挂载为容器里 的/localtmp 目录

docker run -it -v /tmp:/localtmp ubuntu

### 注

如果在 Windows 10 上运⾏,需要访问 Docker 设置,提供 Docker 权 限以查看和修改驱动器 C

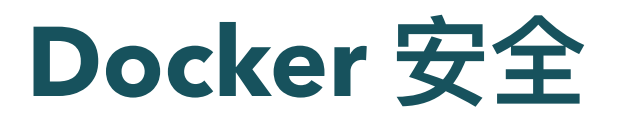

- 使用了 Linux 中所有内置的安全机制, 并且更多
	- 加密节点 ID
	- 相互认证
	- 加密集群存储
	- 加密⽹络流量
	- 签名镜像
	- 安全扫描检测漏洞

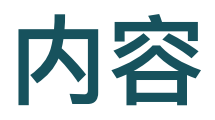

- 虚拟化
- 虚拟机
- 容器
- 微服务
- 微服务实例

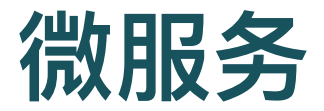

- 在一个容器中运行 Web 服务器
- 在另一个容器中运行数据库服务器
- 两个容器可以彼此发现并通信
- 微服务

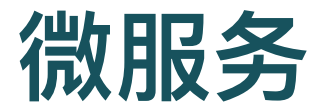

- 消息 + 参与者
	- 。 大型云应用程序的主要设计范式
	- 。 计算由许多进行消息通信的参与者执行
	- 。每个参与者都有自己的内部状态
	- 。收到消息后开始行动
	- 根据消息,更改内部状态,向其他参与者发送消息
	- 参与者可实现为功能单一的 Web 服务 (Unix 设计原则)
- 如果服务无状态,就是微服务
	- 微服务通常被实现为容器实例

## 微服务系统模型

- 微服务构成群(Swarm)
- 微服务通过⽹络进⾏异步通信

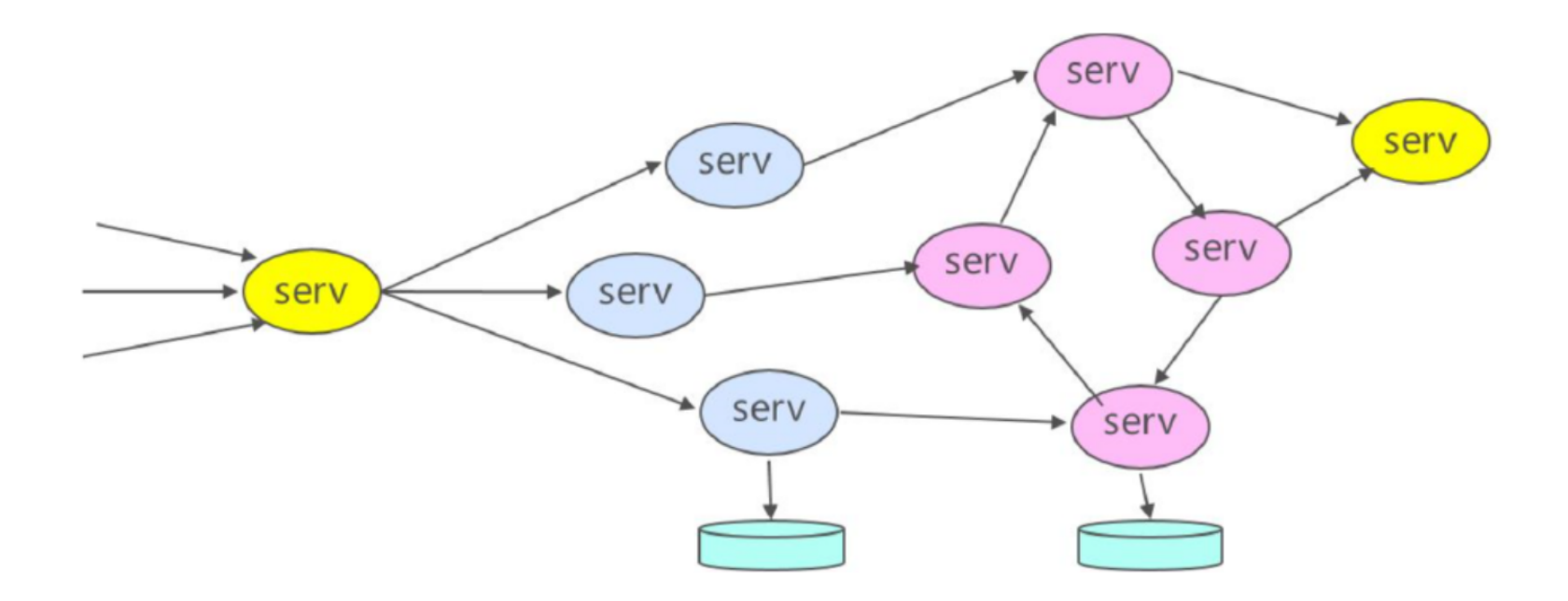

# 微服务适合大规模互联网应用

- ⼤型在线服务的需求
	- 需要支持数千个并发用户
	- 在维护和升级的同时,还必须保持每天 24 ⼩时在线
- 微服务集群,可伸缩

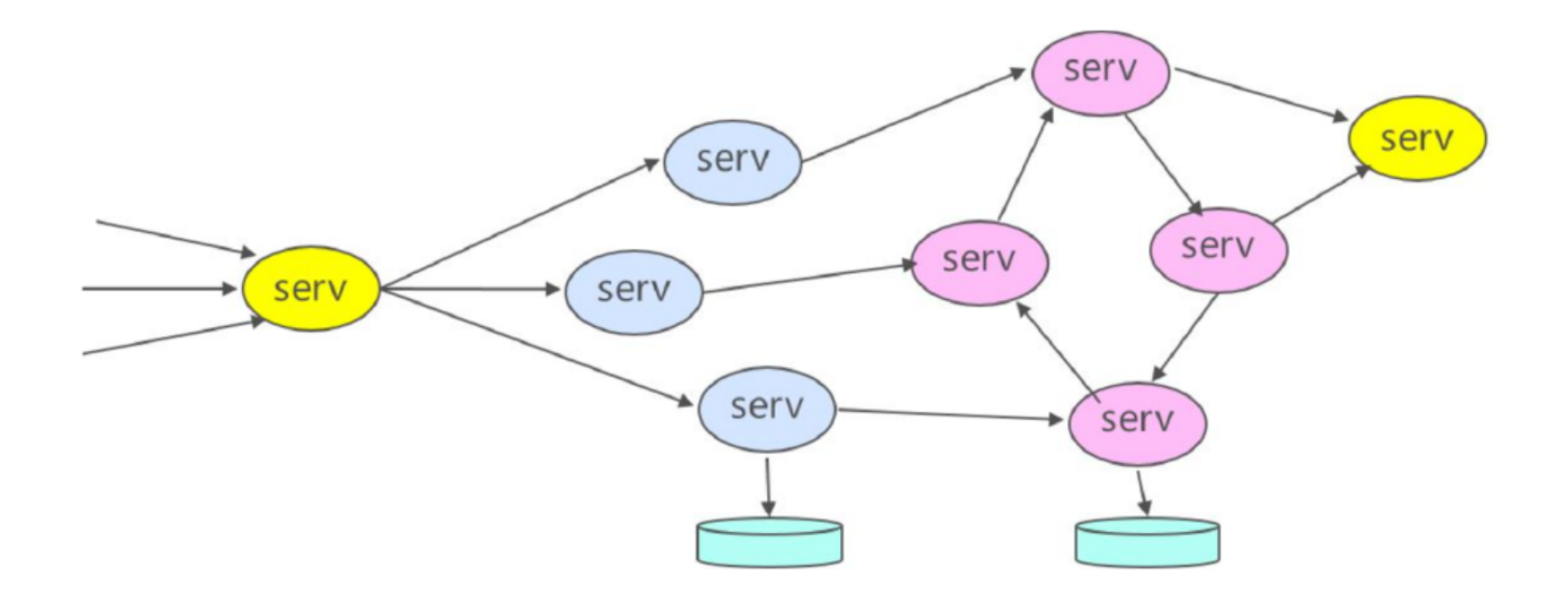

### 微服务

- 每天 Billion 级请求, 使系统可扩展性成为核心要求
- Unix 和 Linux 的设计哲学
	- 一个程序只作一个事情, 做得很好
	- 和其它的程序合作
- 服务器集成式的软件应用被分解, 变成微服务
	- 基于容器的微服务模型
	- 更好管理、迁移、扩展、资源调度
- 大数据是其中的核心模块

### **Scale**

- 最初可以部署在单个 VM 实例上
- 随着业务增长, 它可能需要扩展以在高峰时间使用 100 甚 ⾄ 10,000 台服务器
- 然后在业务缓慢时进行缩减

# 微服务组件设计

- 将应用程序划分为小型、独立的微服务组件
- 每个微服务必须能独立于其他微服务进行管理
	- 复制,扩展,升级和部署
- 每个微服务仅具单一功能, 在有限上下文中运行
	- 责任有限,对其他服务的依赖也有限
- 所有微服务都应能支持不断发生故障和恢复
- 尽可能重用现有可信服务, 如数据库, 缓存和目录

# 微服务组件间通信

- 组件之间通过简单, 轻便的机制进行通信
- 通信机制
	- REST Web 服务调用
	- RPC 机制(例如 Google 的 Swift)
	- ⾼级消息队列协议(AMQP)

# 微服务的广泛应用

- 微服务理念已被广泛采用
	- o Netflix, Google, Microsoft, Spotify 和 Amazon
- Web 服务器或移动应用程序的后端
	- 。 接受来自远程客户端的连接,并根据客户端请求执行一些计算并返回 响应
- 远程传感控制系统
	- 当地球传感器检测到以明显方式发生的地面震动时, 会发出地震警告
- 大数据系统

# 微服务的管理

● 大规模微服务应用, 需要管理大量分布式通信服务

#### 管理平台

- 启动实例
- 停止实例
- 创建新版本
- 扩展实例数量

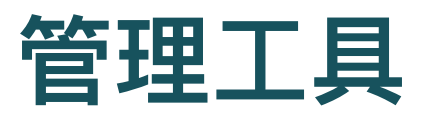

- Mesos
- Docker Swarm
	- Docker 容器调度程序
- Docker Kubernetes
	- Google 云容器调度程序

# **Mesosphere**

- 集群管理
- 基于 Berkeley Mesos 系统
- 数据中心、分布式操作系统 (DCOS)
- Web 界面
- 可以管理云中应用程序

# **Mesosphere**

- 组成部分
	- Apache Mesos 分布式系统内核
	- Marathon 初始化系统, 监视程序和服务, 自动修复故障
	- Mesos-DNS 服务发现实用程序
	- o ZooKeeper 高性能协调服务,管理已安装的 DCOS 服务
- 结构
	- 一个主节点, 一个备份主节点, 一组运行容器的工作线程

### **Docker Swarm**

- 可管理数千个容器
- Swarm
	- 通过网络协作的一组节点
	- 一个服务可能在一个 Swarm 上运行
- 主机的两种模式
	- 单引擎模式:不参与
	- 群体模式:参与 Swarm

## **Swarm** 管理

- 每个 Swarm 都有一些 Manager, 将任务分派给 Worker
	- Manager 也是 Worker (即执行任务)
- Manager 们 选择一个 Leader, 它真正跟踪 Swarm
	- o 分配任务, 重新分配失败的 Worker 的任务, ...
- 其他 Manager 在 Leader 失败时重新选举 Leader
- 可以根据需要扩大或缩小服务

# **Kubernetes**

- Google 开源的容器管理器
- Linux Foundation 中的 Cloud Native Computing Foundation (CNCF) 项目
- 非常流行
- 类似 Swarm
- 将 Swarm 称为集群(Cluster)

# 基于 **Pod** 的 **Kubernetes**

- Pod 是一个或多个容器, 以及这些容器共享的一组资源的集 合
- Kubernetes 中调度的基本单位是 Pod
- 启动后, 一个 pod 驻留在单个服务器或 VM 上
	- 因此共享相同的 IP 和端口空间, 可以通过 localhost 之类的常规方式找 到彼此
	- 。 还可以共享本地的存储卷

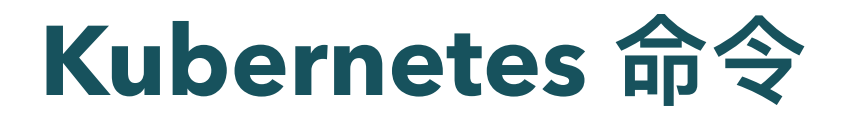

● 启动 Jupyter 并启动其端口 8888

kubectl run jupyter --image=jupyter/scipy-notebook --port=8888

在外部显示,并连接负载均衡器

kubectl expose deployment jupyter --type=LoadBalancer

获取服务说明

kubectl describe services jupyter

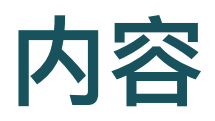

- 虚拟化
- 虚拟机
- 容器
- 微服务
- 微服务实例

# 实战: 云中创建微服务

- 以 Amazon EC2 Container Service (ECS) 为例
- 需要定义三个组件
	- 一个或多个 EC2 Clusters
	- 。 任务定义: 指定容器信息,例如任务中包含多少个容器,将使用哪些 资源,如何链接它们以及将使用哪些主机端口
	- Docker 镜像仓库:Amazon 托管的 Docker 映像存储库。将映像存储 在此处可能会使它们在需要时更快地加载,但也可使⽤公共 Docker Hub 存储库

# 云中创建微服务

- 讲入 Amazon ECS 控制台
- 创建集群(Cluster)

命名,给出所需的 EC2 实例类型并提供实例数

- 提供任务定义
- 指定 Docker 镜像
- 创建服务,设定 8 个 微服务
	- 第一次创建服务时, 需花大约一分钟从公共 Hub 下载 2 GB Docker 映 像并将其加载到集群的 VM 中。在随后的运行中, 由于该映像是本地 映像,因此仅花费了几秒钟即可启动该服务

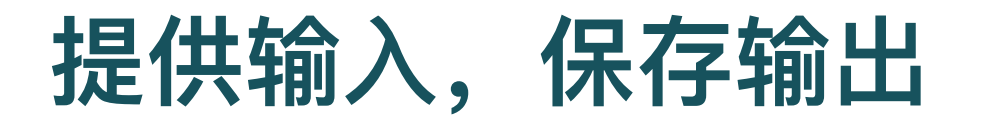

- 使用 Amazon SQS service 的队列服务, 将消息送入集群
- 将结果存到 DynamoDB NoSQL DB 里

# 示例: 文档分类

- 从各种 Feed 中提取⽂档
- 将文档送入云的消息队列中
- 使用一组微服务将这些文档分类为物理,生物学,数学,金 融和计算机科学各类
- 使用第二组将这些文档再分类为子主题领域
- 结果推入 NoSQL 表

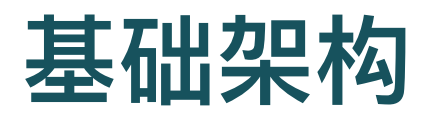

### ⼀组微服务,完成所有分类

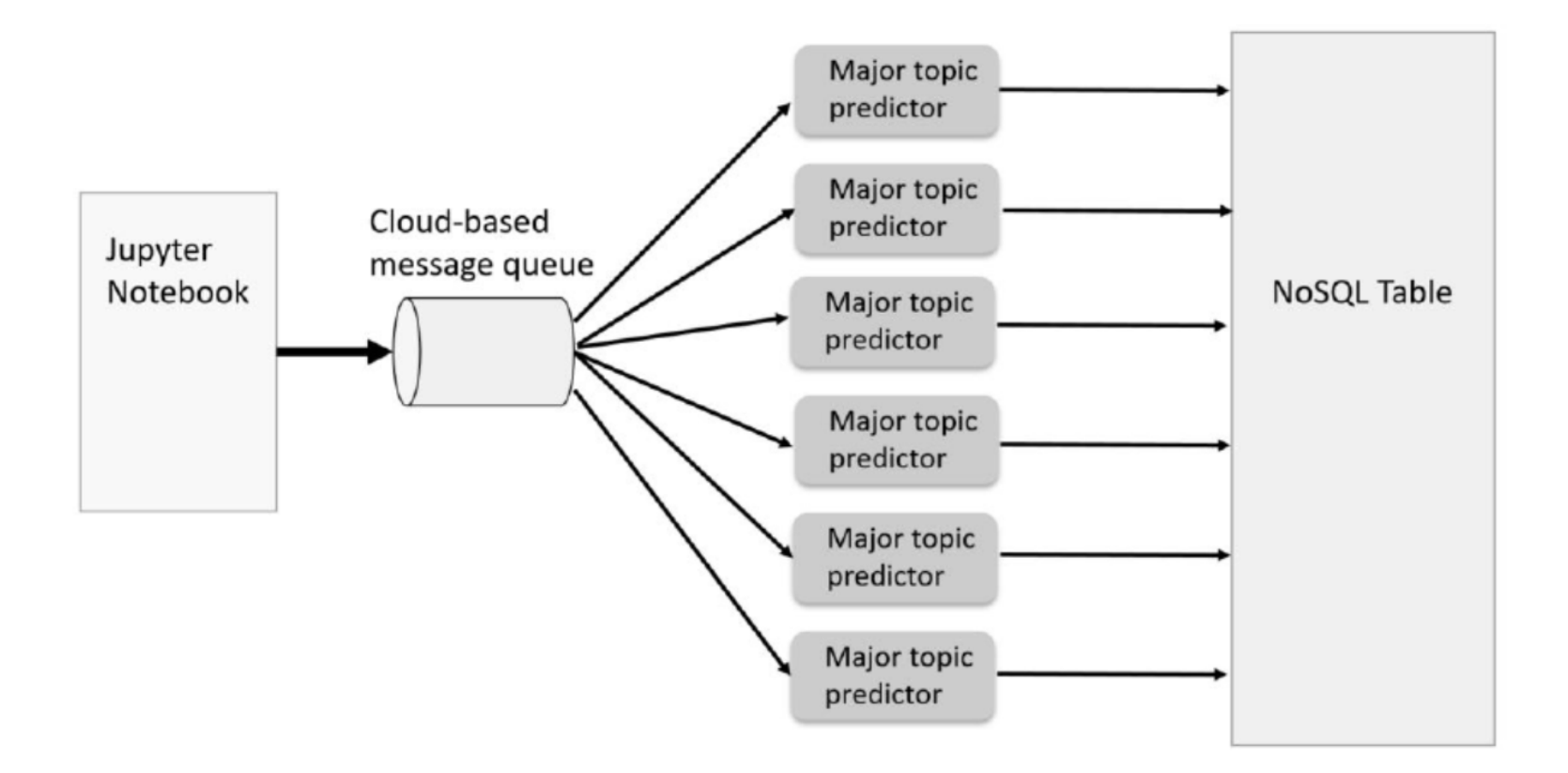

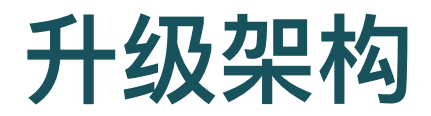

- 两组微服务:主题选择器服务,表存储 Web 服务
- 根据⼯作量,配置不同的容器数

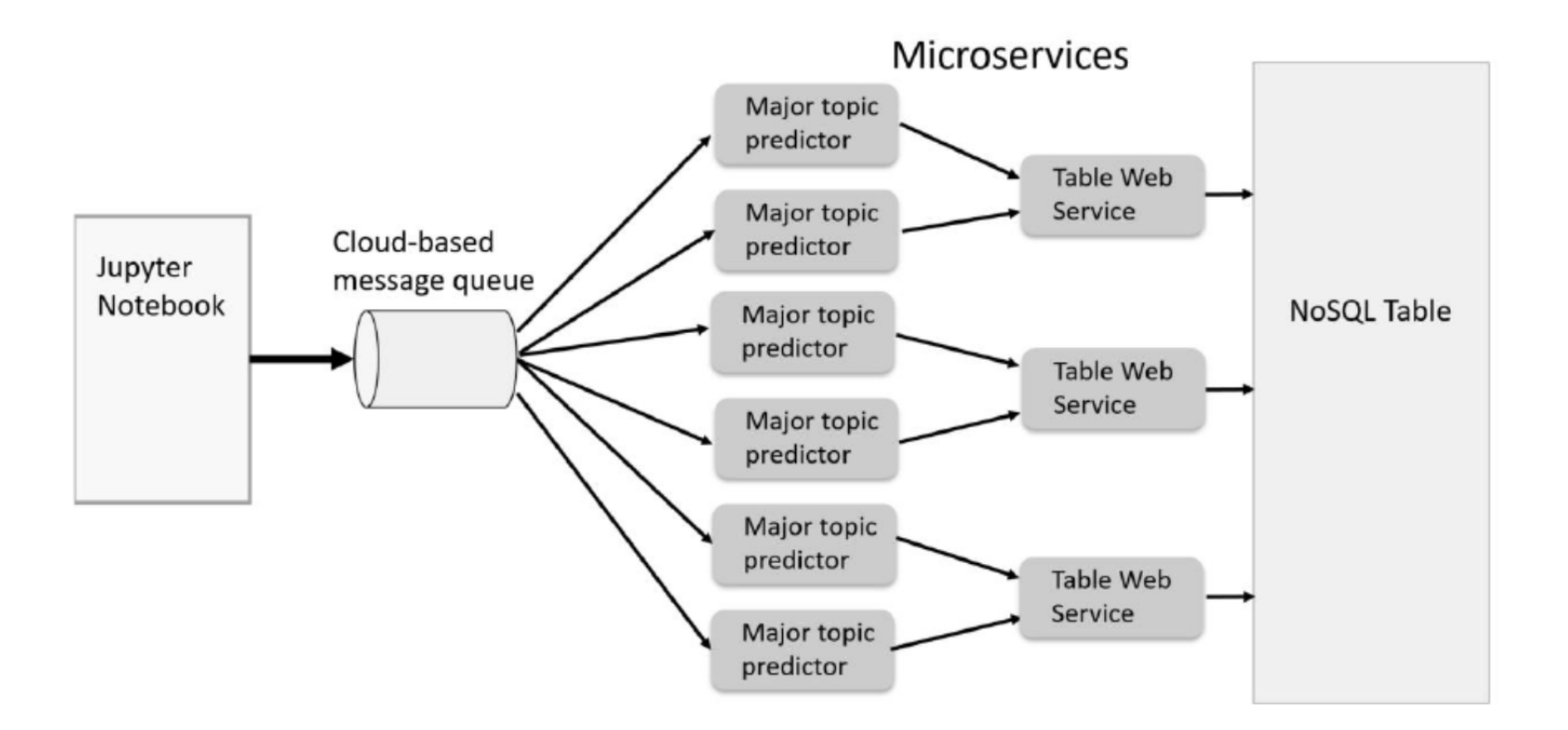

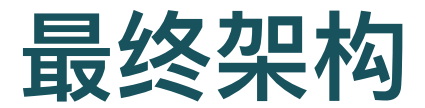

#### 完整主题领域分类器的示意图

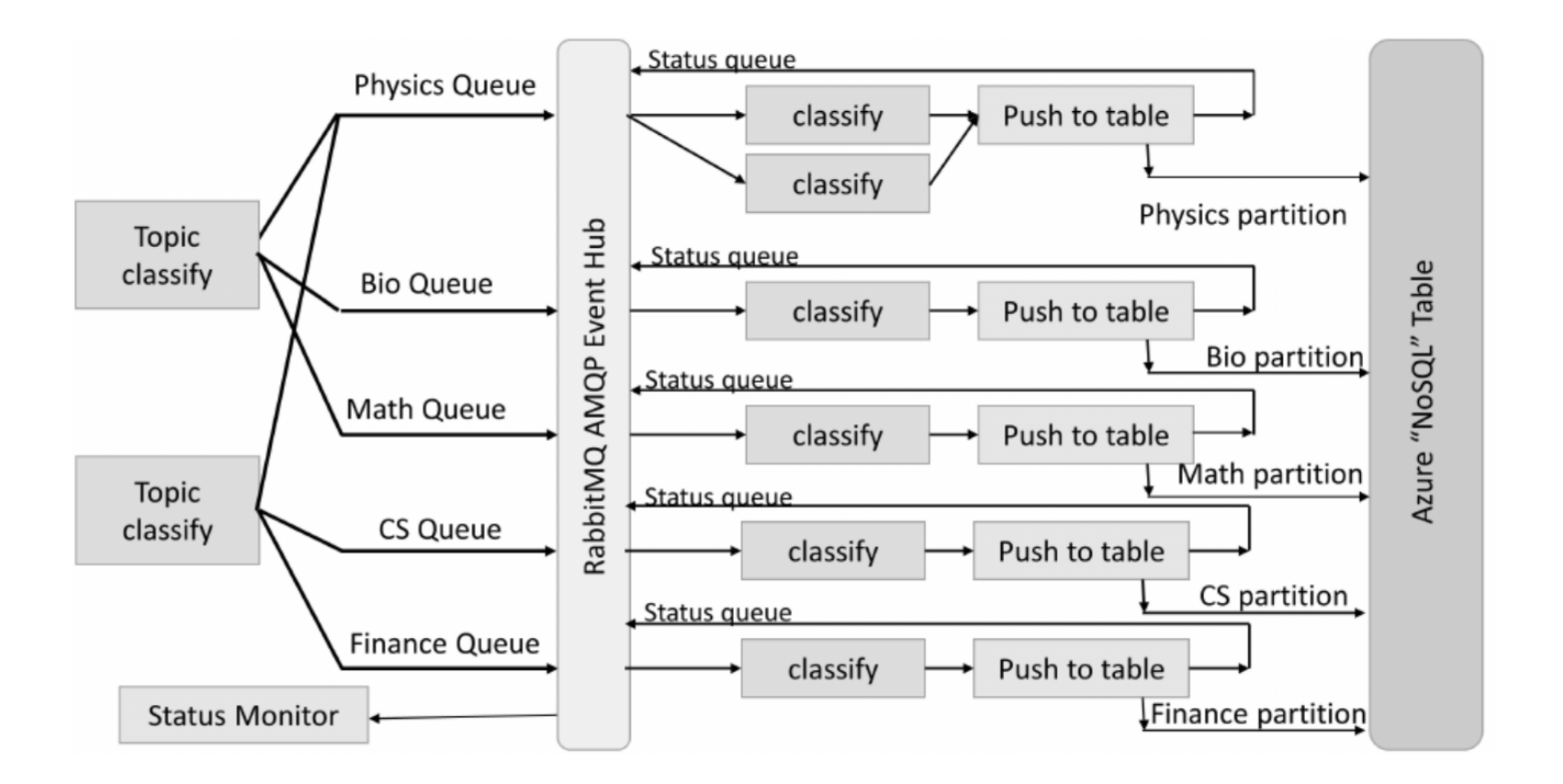

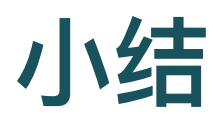

- 虚拟化
- 虚拟机
- 容器
	- Docker
- 微服务
	- o Mesos, Kubernete
- 微服务实例

#### ○ 文档分类

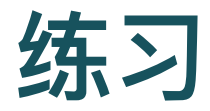

- 匈牙利布达佩斯理工大学, 微服务练习
- 起始代码和作业说明
	- <https://github.com/ricsinaruto/simple-soa-projects>
- docs目录
	- 2 Rest API 练习
	- 4 Microservices 练习
- Java 编程
- PostMan 测试
	- <https://www.getpostman.com/>